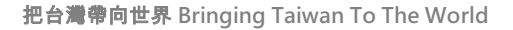

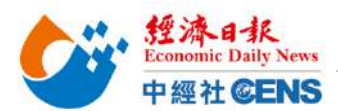

# 2023 香港秋季電子產品展 | 線上報名操作步驟

# 點擊/輸入以下網址進入線上報名頁面

https://www.hktdc.com/fairapplication/eoa/login.htm?fairId=1119&locale=zh\_TW

## <mark>舊廠商</mark>:點擊「登入申請展位」,登入之前報名使用之帳號及密碼,完成後將進入報名頁面

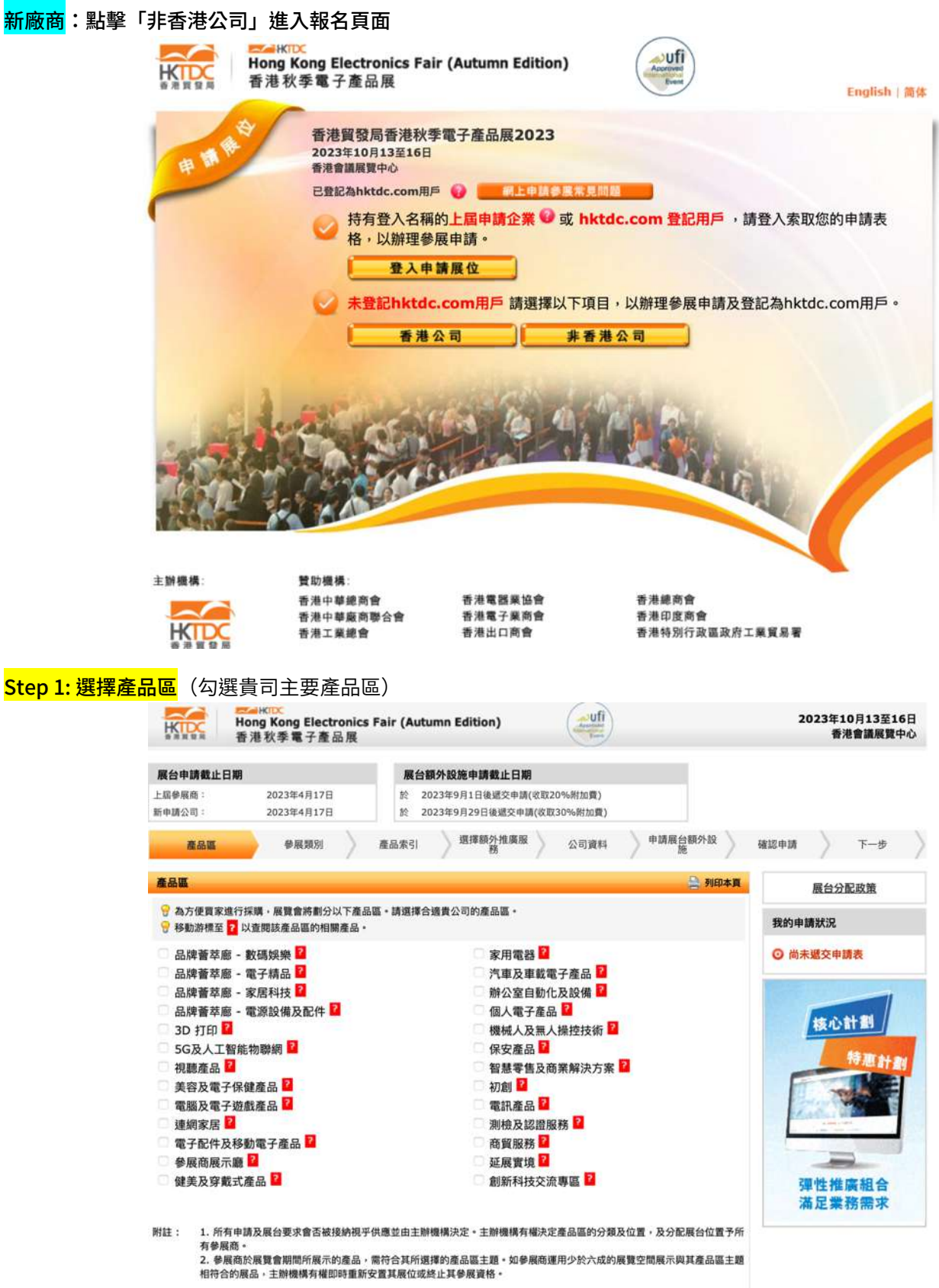

 $F - B$ 

經濟日報 **Economic Daily News** 把台灣帶向世界 **Bringing Taiwan To The World** 中經社CENS Step 2: 填寫展台選項(台灣館勾選「標準展台」;產品區依廠商需求選擇展台類別) \*勾選之展台僅供登記申請用途 選擇額外推廣服 公司資料 申請展台額外設 確認申請 ) 下一步 產品區 参展题别 産品索引 參展類別 ■列印本页 展台分配政策 ◎ 請選擇參展類別 我的申請狀況 ◎ 點擊 ■ 查閱展台規格 · ◎ 尚未遞交申請表 中小企業市場推廣基金 合資格的香港註冊的非上市企業可同時申請由工業貿易署提供的「中小企市場推廣基金」,享有50%的參展費資助,上限為每項 展台申請摘要 展覽港幣100,000元·資助金額將以參展費的原價計算· 產品區 更改  $-3D$  **JTED** 參展服務費 (美 參展類別 價格 (美金) 平方米  $\tilde{\pm}$ ) 1. 特装参展 (包括地毯) □ 美金677元 /平方米 (至少30平方米, 9或15的倍数) × | 核心計劃 參展服務費 (美 參展類別 價格 (美金) 平方米 金) 特惠計 2. 特裝參展 (不包括地毯) □ 美金677元 /平方米 (至少30平方米, 9或15的倍数) X 價格 (美金) 參展服務費 (美<br>金) 參展類別 9平方米 15平方米 租用數量 3. 特級展台 特級展台 A 23 □美金7,540元 □美金12,290元  $x \vert$ 彈性推廣組合 滿足業務需求 特級展台 B □美金7,860元 □美金12,610元  $x$  [ 特級展台 C □美金8,400元 □美金13,330元  $x$ 特級展台 D □美金8,590元 □美金13,520元  $x$ 4. 標準展台 標準展台 □ 美金6,705元 □美金11,180元  $x$ **最** 

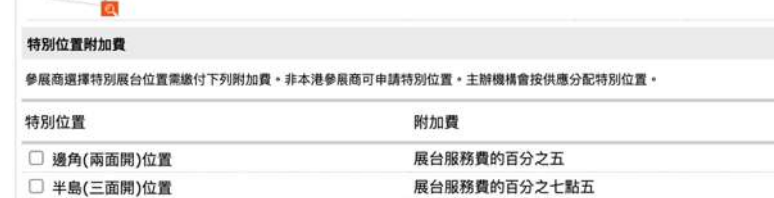

展台服務費的百分之十

## □ 獨立(四面開)位置 <mark>以下項目供大會評估之公司資料,請勾選「不適用」</mark>

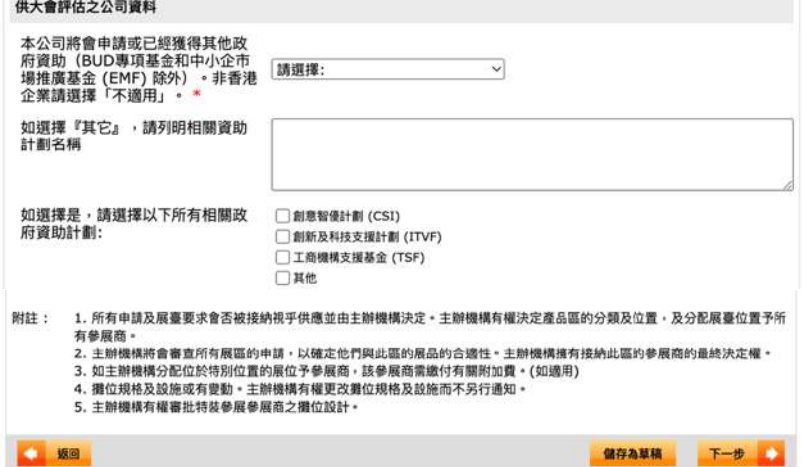

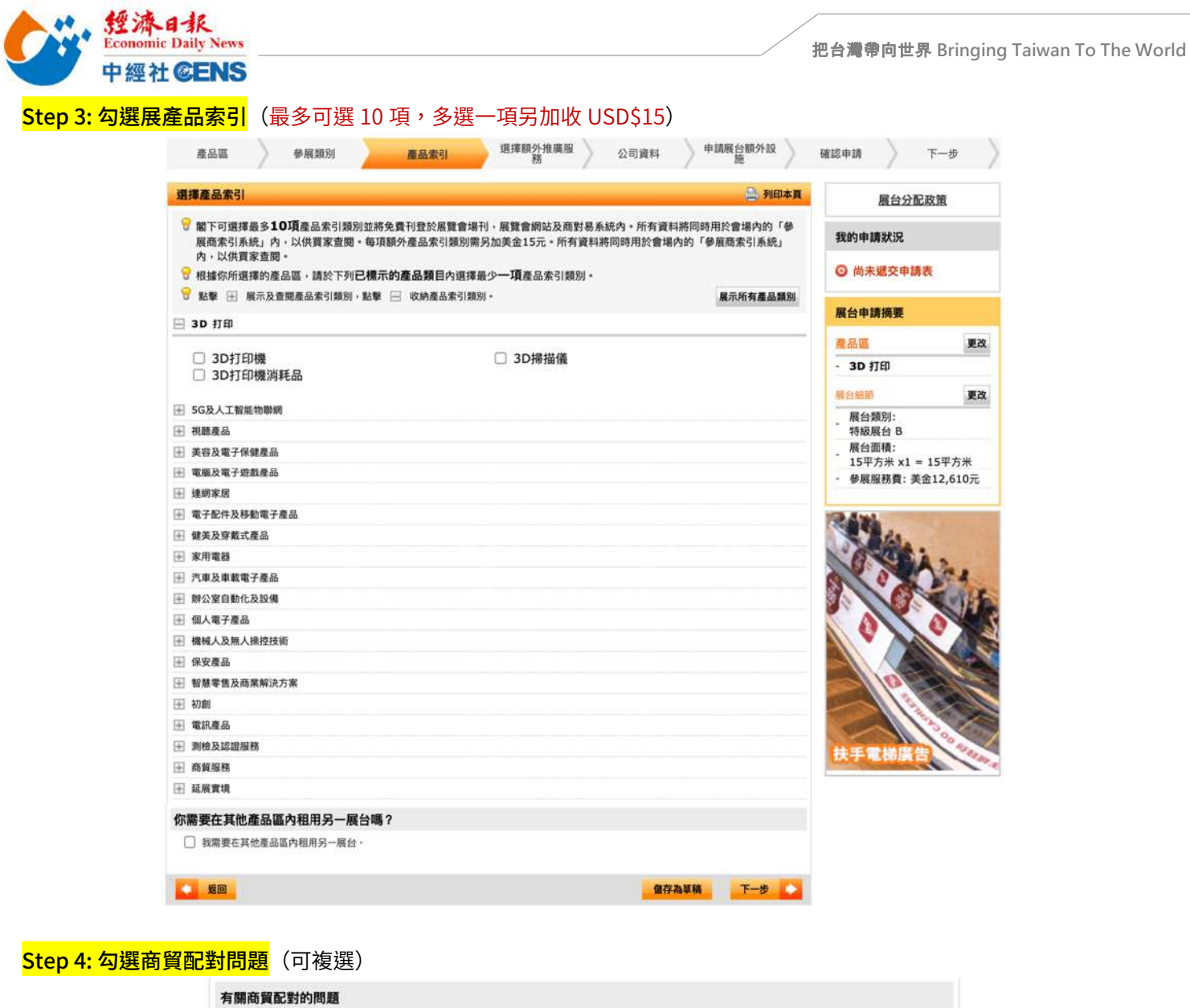

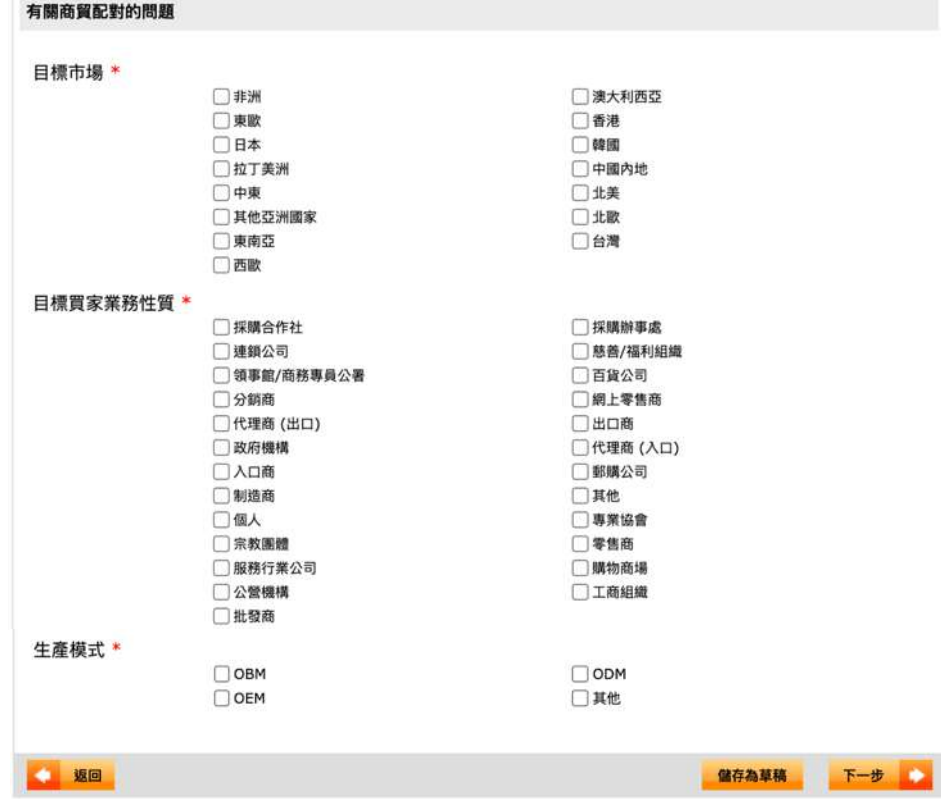

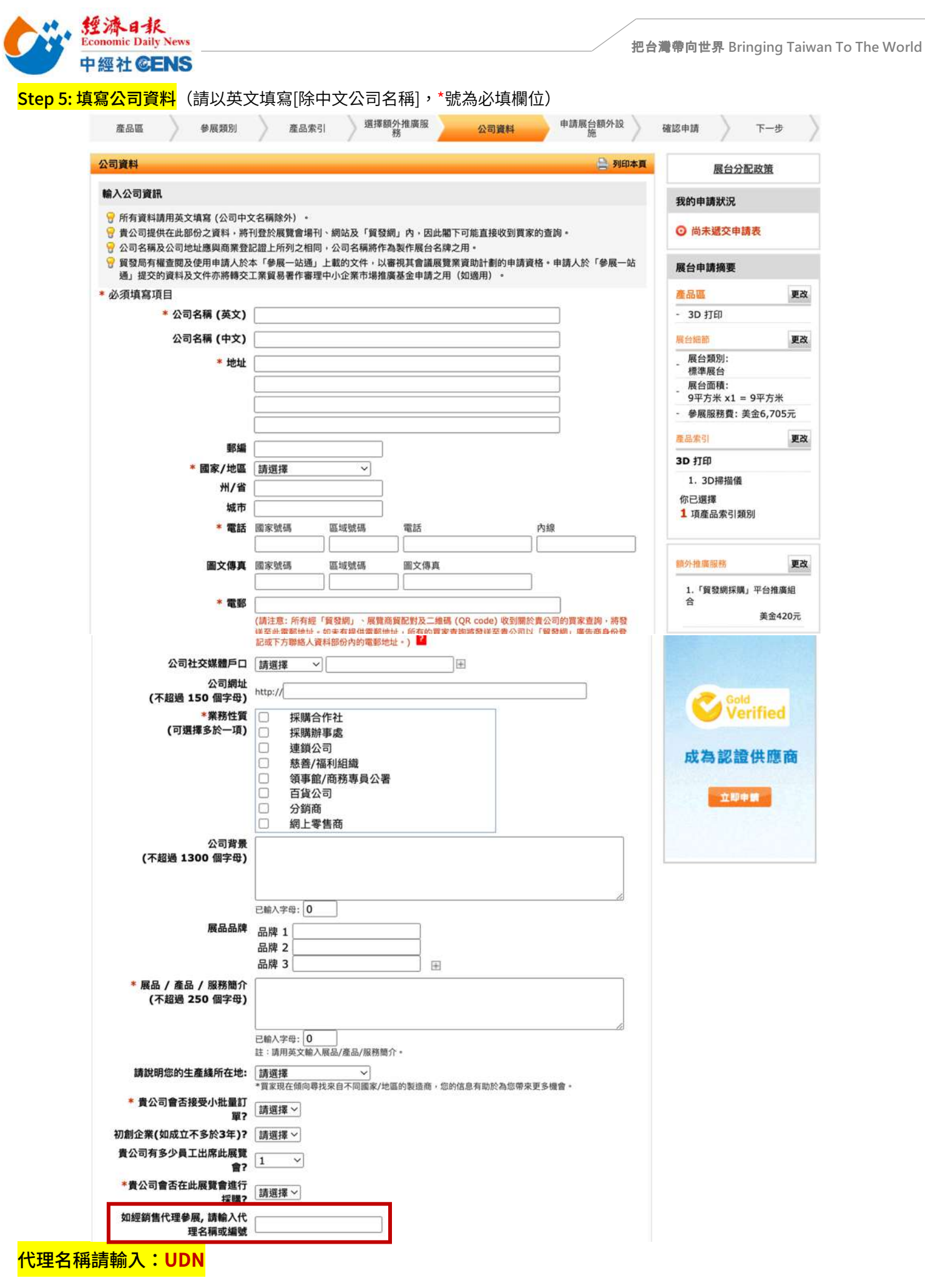

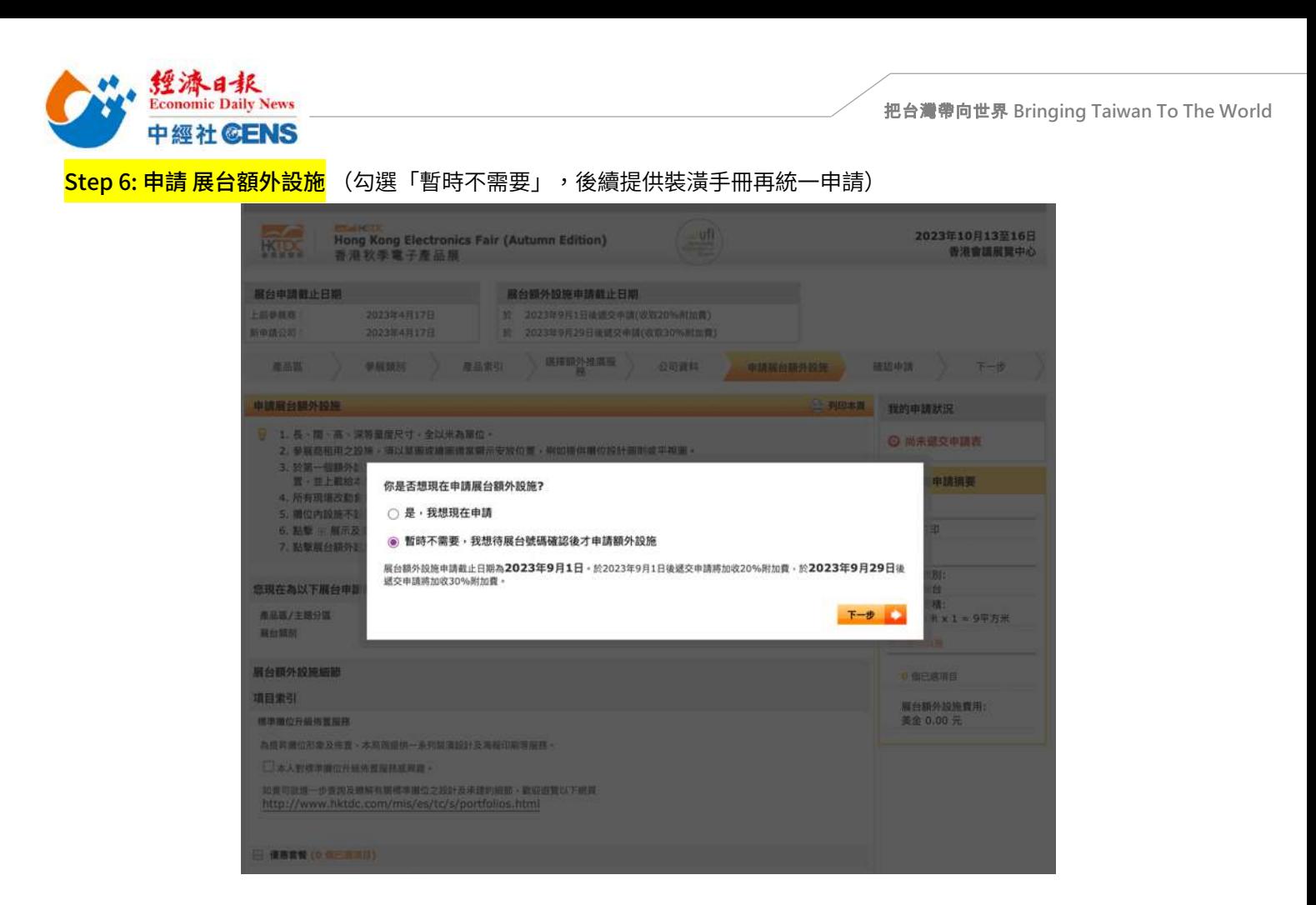

## Step 7: 確認申請條款、展會規則,填寫公司資料,勾選相關條款

### 7.1 檢查申請資料後拉到頁面最下方,閱讀相關條款及規則

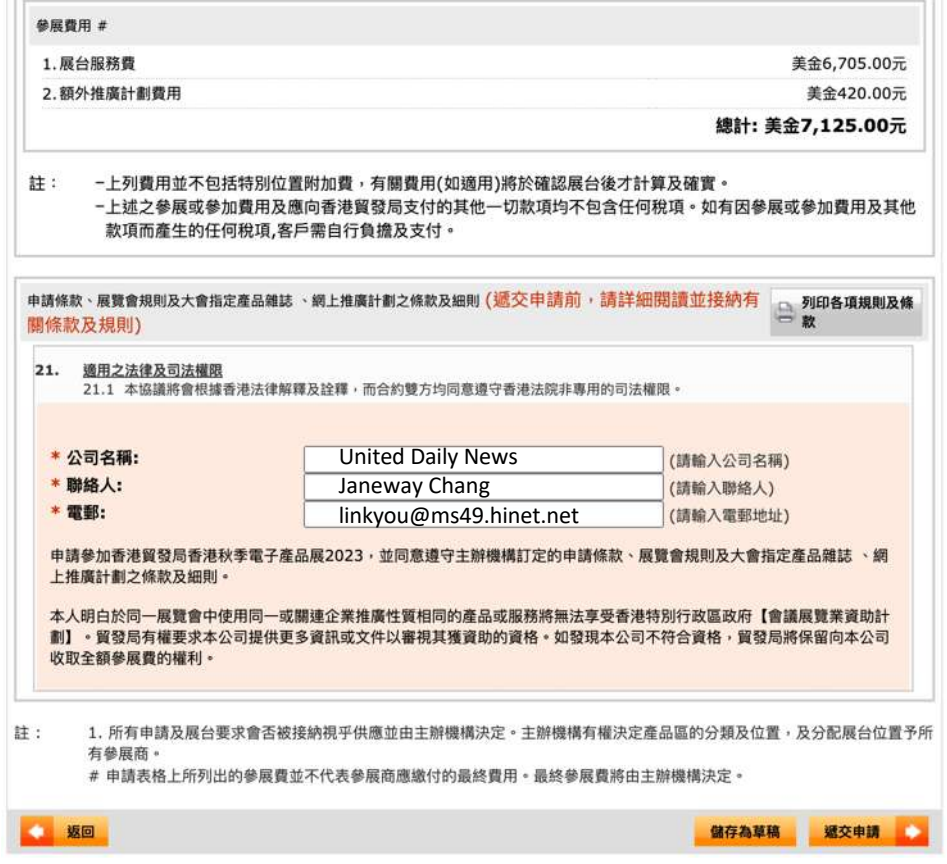

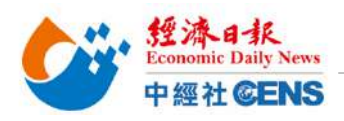

#### 7.2 填寫資料,勾選條款及規則

#### \*填⼊資料格式必須與申請資料相同

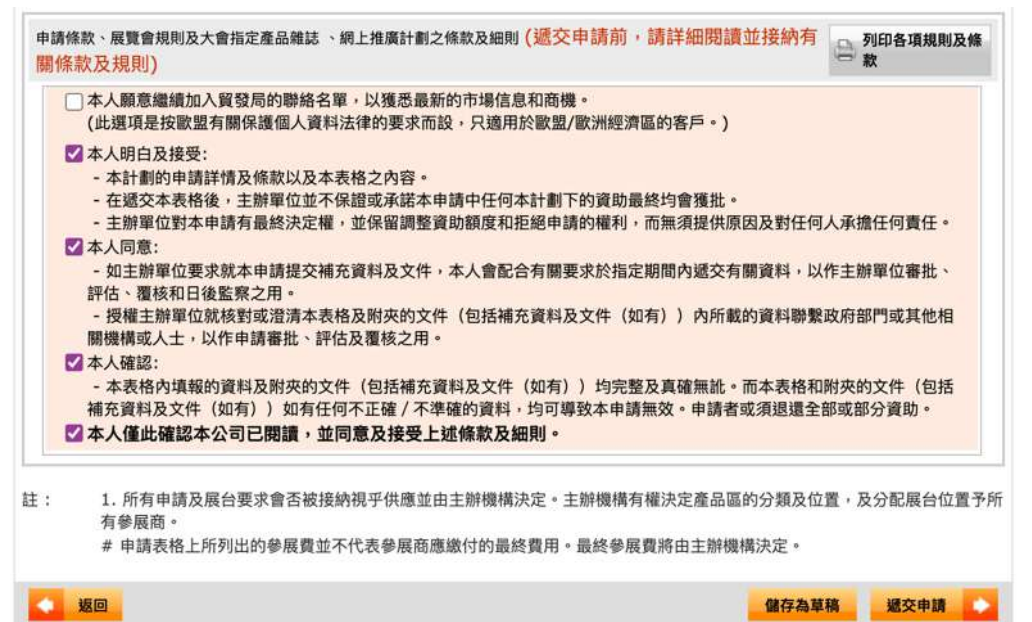

### 7.3完成後點擊「遞交申請」,於彈出視窗點選「確定」/「OK」

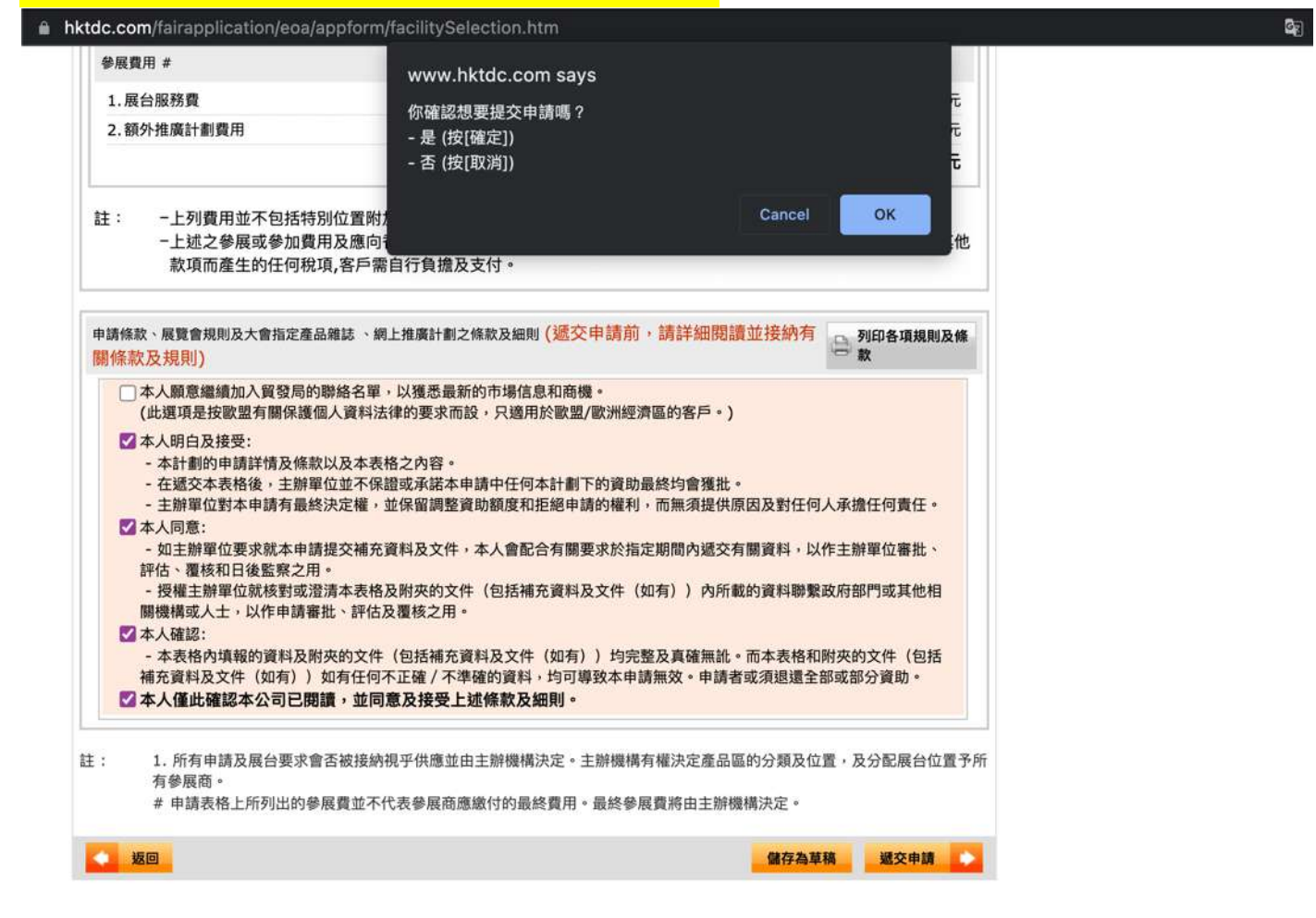

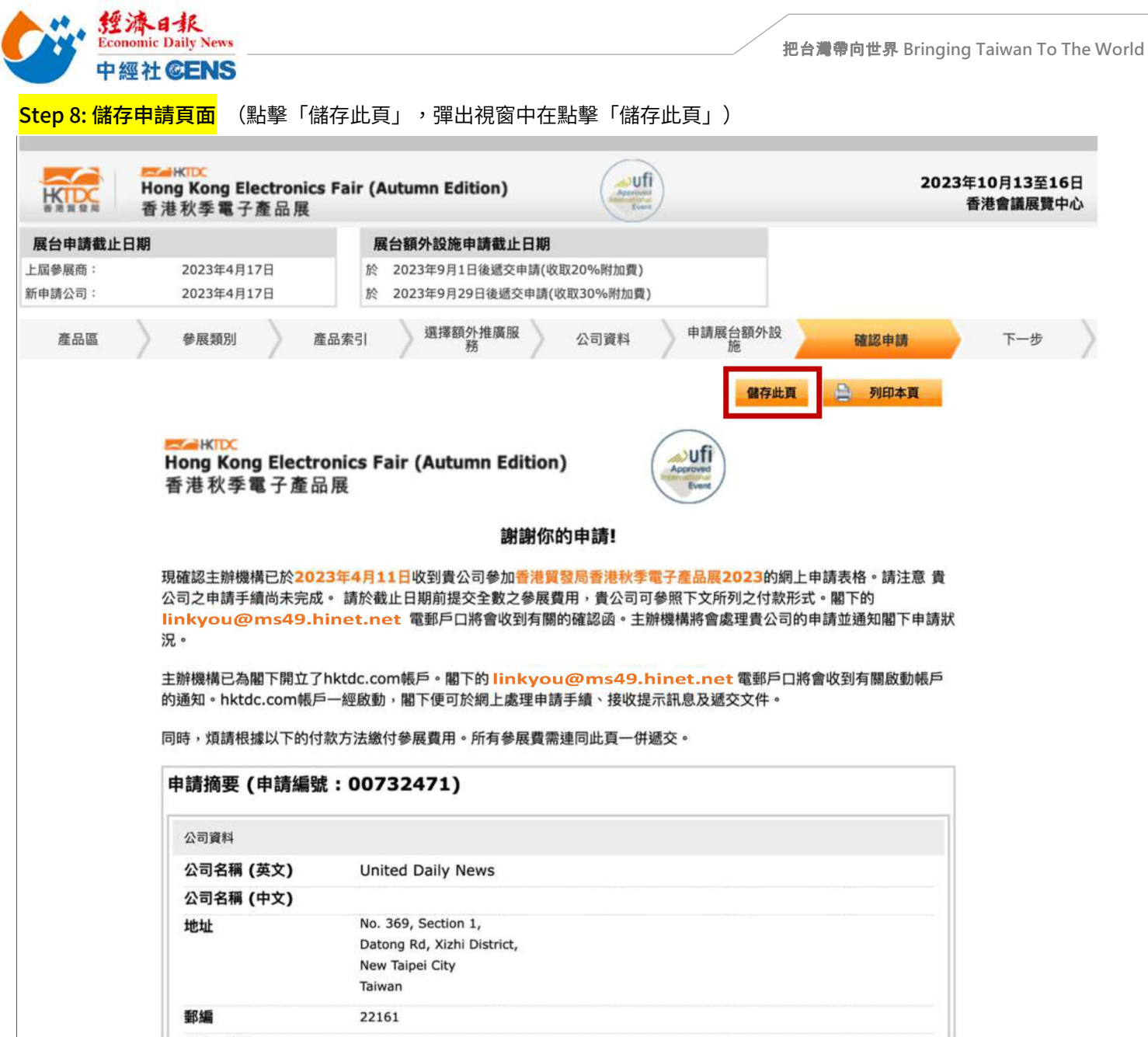

# Step 9: 到展覽聯絡人信箱收取確認信

\*首次申請廠商務必點擊確認信中連結以開通及設定密碼

\*後續香港貿發局相關展會資料修改及確認皆需此組帳號、密碼)

# Step 10: 將儲存之「申請頁面」及「申請編號」及「簡易報名表」郵寄至 linkyou@ms49.hinet.net 即完成報名!

From: 經濟日報張鈞淳 \*\*<br>手機/Line: 0932-516331<br>Tel: 04-2560-7265 ||<br>| ns49.hinet.net<br>|<br>| 手機/Line : 0932-516331<br>| 手機/Line : 0932-516331<br>| Tel: 04-2560-7265<br>| Fax: 04-2560-1679<br>| E-mail: linkyou@ms49.hinet.net<br>| 331 linkyou@ms49.hinet.net